## The Internet Gate as a Wireless Access Point

Written by Administrator Tuesday, 24 March 2009 09:55 -

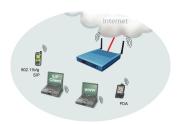

- A soft SIP client in your laptop and you can make and receive phone calls as soon as getting an Ir
- Full SIP functionality via wireless: Voice, video, presence, instant messaging and more.
- Your PDA with a SIP client becomes a SIP phone

## What are the steps to get there?

- Use a wireless 802.11b/g version of the Internet Gate
  Just allow your PC, laptop or PDA to connect to the wireless network and you get full SIP connect

| Note! |  |  |
|-------|--|--|

Turn off any tricks in the clients that may try to open holes in NATs and firewalls, such as STUN ar

## The Internet Gate as a Wireless Access Point

Written by Administrator Tuesday, 24 March 2009 09:55 -